Московский государственный технический университет имени Н. Э. Баумана Факультет Информатика и системы управления Кафедра Компьютерные системы и сети

«УТВЕРЖДАЮ»

Заведующий кафедрой ИУ-6

\_\_\_\_\_\_\_\_\_ Сюзев В.В.

## Г. С. Иванова, Т.Н. Ничушкина

Методические указания по выполнению лабораторных работ № 3 - 5 по дисциплине Машинно-зависимые языки и основы компиляции

Москва 2013

# Содержание

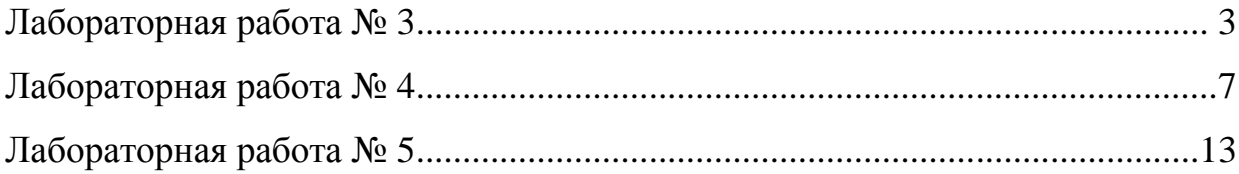

## **Лабораторная работа № 3**

### **Программирование ветвлений и циклов**

**Цель работы:** изучение средств и приемов программирования ветвлений и циклов на языке ассемблера

#### **Объем работы:** 4 часа

## **Теоретическая часть**

#### **1 Программирование ветвлений**

Ветвления на языке ассемблера программируются с использованием команд условной и безусловной передачи управления.

Сначала выполняют сравнение. В результате будут установлены флаги. Затем, если условие не выполняется, то переходим на метку ELSE. Если условие выполняется, то переход не осуществляется, и управление переходит к следующей команде, т.е. выполнению команд, помеченных как Операции1. По завершению Операций1 передаем управление на команду, следующую за ветвлением, иначе будут выполняться команды, помеченные как Операции2, переход на которые был обозначен меткой ELSE. Если переход был осуществлен, то после Операций 2 переходим на команду, следующую за ветвлением:

**cmp ... j<условие> else Операции1 jmp com else: Операции2 com: ... Пример.** Написать фрагмент вычисления **X=max(A,B)**: **mov ax,A cmp ax,B** ; сравнение **A** и **B jl less** ; переход по меньше **mov X,ax jmp continue** ; переход на конец ветвления **less: mov ax, B mov X,ax continue: ...**

#### 2 Программирование итерационных циклов (цикл-пока)

Программирование циклических процессов осуществляется с использованием либо команд переходов, либо - в случае счетных циклов - с использованием команд организации циклов.

Так, чтобы реализовать цикл-пока необходим один условный и один безусловный переходы:

cycl: cmp ...; проверка условия выхода

jne com; выход из цикла Операции ; тело цикла jmp cycl ; возврат в цикл  $com: \ldots$ 

Пример. Написать фрагмент суммирования чисел от 1 до 10, используя итерационный цикл.

**mov**  $ax, 0$  ; обнуление суммы  $mov$  bx. 1 : первое слагаемое сус1: стр bx,  $10$ ; слагаемое больше 10 jg continue ; выход из цикла add ax, bx ; суммирование inc bx: следующее число jmp cycl ; возврат в цикл continue: ... : BbIXOA, CVMMa - B ax

#### 3 Организация счетного цикла

Лля организации счетного цикла с использованием команлы LOOP необходимо записать количество повторений в регистр счетчика ЕСХ. Тогда команда LOOP будет отсчитывать повторения, вычитая 1 из счетчика.

Примечание. Если перед началом цикла в регистр ЕСХ загружен 0, то цикл выполняется 2<sup>32</sup> раз. Такая ситуация называется «зацикливанием», поскольку программа налолго «зависает».

mov ECX, n ; загрузка счетчика

**begin loop: Операции** ; Тело цикла

loop begin loop

Пример. Написать фрагмент суммирования чисел от 1 до 10, используя счетный шикл.

то  $\mathbf{AX}$ , 0 ; обнуление суммы

 $mov$  BX, 1 ; первое слагаемое

mov ECX, 10; загрузка счетчика

cycl: add AX, BX ; суммирование

inc BX ; следующее число

**loop** cycl ; возврат в цикл

continue: ... ; выход, сумма - в ах

#### Порядок выполнения работы

1. Прочитать и проанализировать задание в соответствии со своим вариантом.

2. Разработать схему алгоритма решения задачи.

3. Написать программу на языке ассемблера.

4. Вызвать среду программирования RadAsm, создать новый проект консольного приложения и ввести текст программы в среду программирования.

5. Подобрать тестовые данные (не менее 3-х вариантов) и заранее просчитать результат.

6. Отладить программу на выбранных тестовых данных.

7. Продемонстрировать работу программы преподавателю.

8. Составить отчет по лабораторной работе.

9. Защитить лабораторную работу преподавателю.

#### Требования к отчету

Все записи в отчете должны быть либо напечатаны на принтере, либо разборчиво выполнены от руки синей или черной ручкой (карандаш - не допускается). Схемы также должны быть напечатаны при помощи компьютера или нарисованы с использованием чертежных инструментов, в том числе карандаша.

Каждый отчет должен иметь титульный лист, на котором указывается:

а) наименование факультета и кафедры;

б) название дисциплины;

в) номер и тема лабораторной работы;

г) фамилия преподавателя, ведущего занятия;

д) фамилия, имя и номер группы студента;

е) номер варианта задания.

Кроме того отчет по лабораторной работе должен содержать:

1) схему алгоритма, выполненную вручную или в соответствующем пакете;

2) текст программы;

3) результаты тестирования, которые должны быть оформлены в виде таблицы вида:

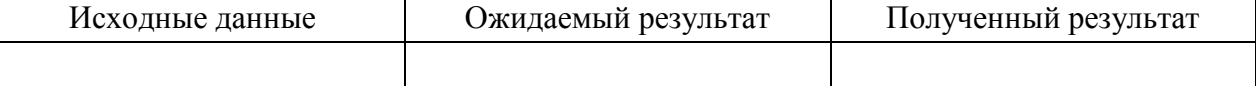

4) выводы.

## **Контрольные вопросы**

1. Какие машинные команды участвуют при программировании ветвления и циклов?

2. Выделите в своей программе фрагмент, реализующий ветвление. Каково назначение каждой машинной команды фрагмента?

3. Чем вызвана необходимость использования команд безусловной передачи управления?

4. Поясните последовательность команд, выполняющих операции ввода-вывода в вашей программе. Чем вызвана сложность преобразований данных при выполнении операций ввода-вывода?

# **Лабораторная работа № 4**

# **Программирование обработки массивов и матриц**

**Цель работы:** изучение приемов моделирования обработки массивов и матриц в языке ассемблера

**Объем работы:** 4 часа

**Теоретическая часть**

#### 1 Моделирование одномерных массивов

Массив во внутреннем представлении - это последовательность элементов в памяти. В ассемблере такую последовательность можно определить, например, так:

**A SWORD 10, 13, 28, 67, 0, -1**; массив из 6 чисел длиной слово.

Программирование обработки выполняется с использованием адресного регистра, в котором хранится либо смещение текущего элемента относительно начала сегмента данных, либо его смещение относительно начала массива. При переходе к следующему элементу и то и то смещение увеличиваются на длину элемента. Если длина элемента отлична от единицы, то можно использовать масштаб.

Для работы с массивами часто используется специальная команда - команда загрузки исполнительного адреса:

#### LEA r32, mem

Команда вычисляет исполнительный адрес второго операнда, находящегося в памяти, и помещает его в регистр первого операнда.

Примеры:

lea EBX, Exword ; в регистр EBX загружается исполнительный адрес Exword

**lea EBX, [EDI+10]** ; в регистр **EBX** загружается адрес 10-го байта

относительно точки, на которую указывает адрес в регистре EDI.

Пример. Написать процедуру, выполняющую суммирование массива из 10 чисел размером слово.

Вариант 1 (используется адрес): Вариант 2 (используется смещение):

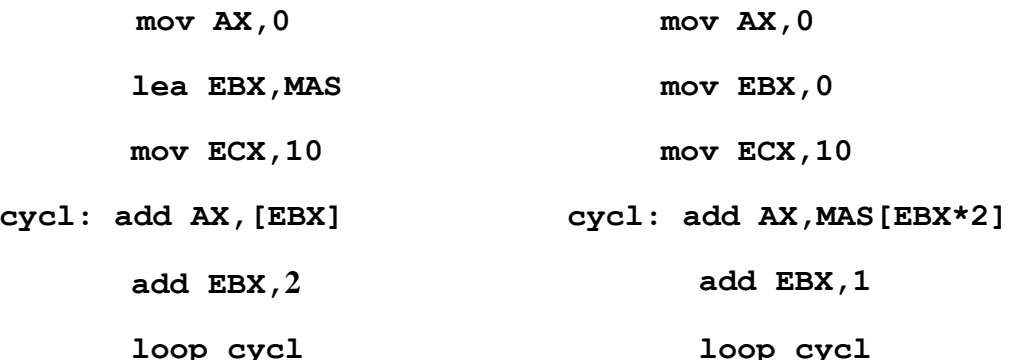

Второй вариант позволяет получать более наглядный код и потому является предпочтительным.

В том случае, если элементы просматриваются не подряд, адрес элемента может рассчитываться по его номеру (числа нумерованы с единицы):

 $A_{\text{ucn}} = A_{\text{haya},\text{ra}} + (\langle H_{\text{OMep}} \rangle - 1)^* \langle H_{\text{AMH}} \rangle + \langle H_{\text{AMH}} \rangle$ 

Полученный по формуле адрес записывается в 32-х разрядный регистр и используется для доступа к элементу.

Пример. Написать фрагмент, который извлекает из массива, включающего 10 чисел размером слово, число с номером n (n≤10).

> то  $EBX, N$ ; номер числа dec EBX ; BLIHUTAEM 1 то **АХ**, MAS [EBX\*2] ; результат в АХ

#### **2 Моделирование матриц**

Значения матрицы могут располагаться в памяти по строкам и по столбцам. Для определенности будем считать, что матрица расположена в памяти построчно, как в Паскале и С++.

При обработке элементов матрицы следует различать просмотр по строкам, просмотр по столбцам, просмотр по диагоналям и произвольный доступ.

Если матрица расположена в памяти по строкам и просмотр выполняется по строкам, то обработка может выполняться так, как в одномерном массиве, без учета перехода от одной строки к другой.

**Пример.** Написать фрагмент определения максимального элемента матрицы A(3,5).

**mov EBX, 0** ; номер элемента  $0$ 

**mov ECX,14** ; счетчик цикла

**mov AX,A** ; заносим первое число

**cycl: cmp AX,A[EBX\*2+2]** ; сравниваем числа

**jge next** ; если больше, то перейти к следующему

**mov AX,A[EBX\*2+2]** ; если меньше, то запомнить

**next: add EBX,1** ; переходим к следующему числу

**loop cycl**

Просмотр по строкам при необходимости фиксировать завершение строки и просмотр по столбцам при построчном расположении в памяти выполняются в двойном цикле.

**Пример.** Определить сумму максимальных элементов столбцов матрицы A(3,5).

**mov AX,0** ; обнуляем сумму

**mov EBX,0** ; смещение элемента столбца в строке

**mov ECX,5** ; количество столбцов

**cycl1: push ECX** ; сохраняем счетчик

**mov ECX,2** ; счетчик элементов в столбце

**mov DX,A[EBX]** ; заносим первый элемент столбца

**mov ESI,10** ; смещение второго элемента столбца

**cycl2: cmp DX,A[EBX]+[ESI]** ; сравниваем

**jge next** ; если больше или равно - к следующему

**mov DX,A[EBX]+[ESI]** ; если меньше, то сохранили

**next: add ESI,10** ; переходим к следующему элементу **loop cycl2** ; цикл по элементам столбца

add AX, DX; просуммировали максимальный элемент рор ЕСХ ; восстановили счетчик add EBX, 2; перешли к следующему столбцу 100р сус11; цикл по столбцам

При просмотре по диагонали обычно используют один цикл, через переменную которого рассчитываются смещения элементов массива. Однако проще использовать смещения, который должен соответствующим специальный регистр образом переадресовываться.

#### Порядок выполнения работы

1. Прочитать и проанализировать задание в соответствии со своим вариантом.

2. Разработать схему алгоритма решения задачи.

3. Написать программу.

4. Вызвать среду программирования, создать новый проект консольного приложения и ввести текст программы в среду программирования.

5. Подобрать тестовые данные (не менее 3-х вариантов).

6. Отладить программу на выбранных тестовых данных.

7. Продемонстрировать работу программы преподавателю.

8. Составить отчет по лабораторной работе.

9. Защитить лабораторную работу преподавателю.

#### Требования к отчету

Все записи в отчете должны быть либо напечатаны на принтере, либо разборчиво выполнены от руки синей или черной ручкой (карандаш - не допускается). Схемы также должны быть напечатаны при помощи компьютера или нарисованы с использованием чертежных инструментов, в том числе карандаша.

Каждый отчет должен иметь титульный лист, на котором указывается:

а) наименование факультета и кафедры;

б) название дисциплины;

в) номер и тема лабораторной работы;

г) фамилия преподавателя, ведущего занятия;

д) фамилия, имя и номер группы студента;

е) номер варианта задания.

Кроме того отчет по лабораторной работе должен содержать:

1) схему алгоритма, выполненную вручную или в соответствующем пакете;

2) текст программы;

3) результаты тестирования, которые должны быть оформлены в виде таблицы вида:

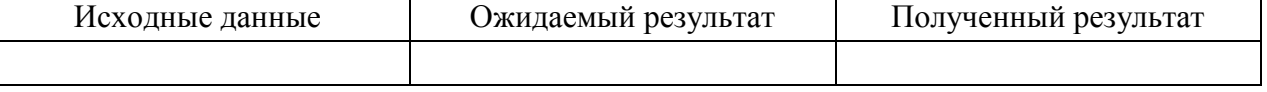

4) выводы.

# **Контрольные вопросы**

1. Почему в ассемблере не определены понятия «массив», «матрица»?

2. Как в ассемблере моделируются массивы?

3. Поясните фрагмент последовательной адресации элементов массива? Почему при этом для хранения частей адреса используют регистры?

4. Как в памяти копьютера размещаются элементы матриц?

5. Чем моделирование матриц отличается от моделирования массивов? В каких случаях при выполнении операций для адресации матриц используется один регистр, а в каких – два?

## Лабораторная работа № 5

### Программирование с использованием разноязыковых модулей

Цель работы: изучение конвенций о способах передачи управления и данных при вызове из программы, написанной на языке высокого уровня, подпрограмм, написанных на ассемблере

### Объем работы: 5 часов

### Теоретическая часть

Основные проблемы связи разноязыковых модулей:

- осуществление совместной компоновки модулей;
- организация передачи и возврата управления;
- передача параметров:

с использованием глобальных переменных,

- с использованием стека (по значению и по ссылке),
- обеспечение возврата результата функции;
- обеспечение корректного использования регистров процессора.

Корректное обращения к процедурам, написанным на ассемблере, из приложений Windows, и наоборот, предполагает соблюдение определенных правил. Эти правила определяют способ передачи параметров, закономерности формирования внутренних имен подпрограмм и глобальных данных и применяемую модель памяти.

Правила, декларирующие способы передачи параметров при организации связи модулей, получили название «конвенции». Поскольку первоначально основные правила передачи управления и параметров определялись языком программирования, названия основных конвенций связано с именами двух основных универсальных языков программирования: Паскаль и Си. Остальные получили свои имена в соответствии с основными свойствами: стандартная Windows, защищенная и регистровая.

Конвенция Паскаль предполагает, что параметры помещаются в стек в том порядке, в котором они встречаются в списке формальных параметров подпрограммы. Причем все параметры передаются через стек, регистры для передачи параметров не используются. Завершаясь, подпрограмма удаляет параметры из стека, а потом возвращает управление.

Конвенция Си предполагает обратный порядок помещения параметров в стек, регистры также не используются, и параметры из стека удаляет вызывающая программа.

Стандартная и Защищенная конвенции используют обратный порядок занесения параметров в стек, но очистку стека вызываемой процедурой. Эти конвенции очень похожи. Отличие только в том, что Защищенная конвенция формирует исключение при обнаружении ошибок, связанных с передачей параметров.

Регистровая конвенция означает передачу до трех параметров в регистрах. Обычно этого хватает, но если параметров больше, то остальные передаются через стек.

Конвенции реализованы в основных средах программирования (таблица 1).

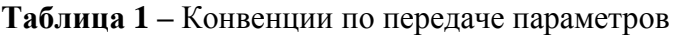

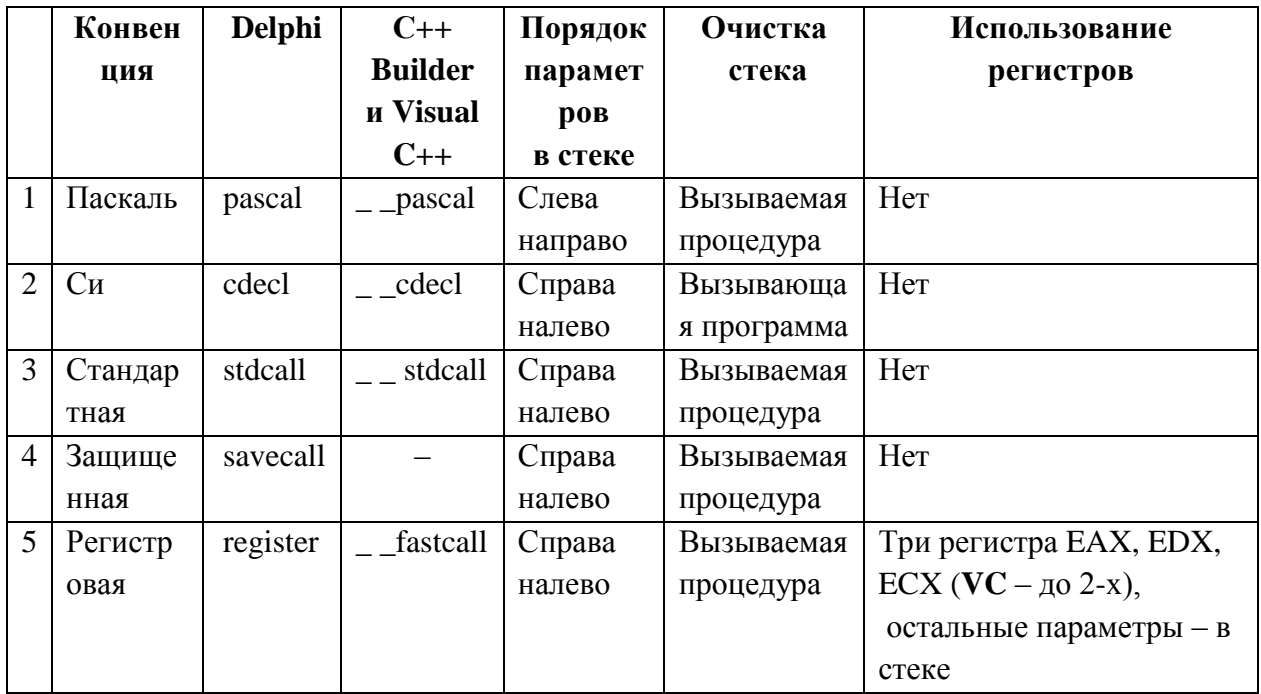

Компилятор Delphi Pascal изменяет внутренние имена подпрограмм и глобальных переменных, заменяя строчные буквы на прописные. Это позволяет не учитывать регистр при записи программы на этом языке.

Компиляторы С изменяют имена всех глобальных («extern») переменных программы, добавляя перед ними символ подчеркивания « ». При этом строчные и прописные буквы в С различаются. Компиляторы C++ дописывают к именам функций специальные комбинации символов, отражающие используемый способ передачи параметров и их тип. В таблице 2 приведены основные особенности согласования имен в перечисленных средах.

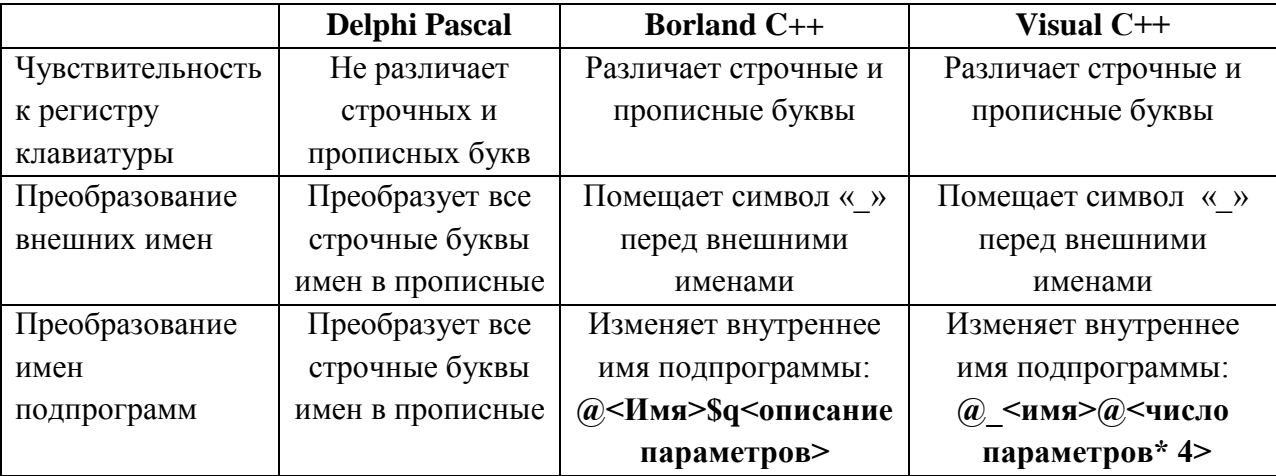

Таблица 2 - Особенности формирования внутренних имен

Во всех рассматриваемых средах необходимо сохранять регистры: EBX, EBP, ESI, EDI, регистры EAX, EDX, ECX нигде сохранять не надо.

Согласование типа вызова не выполняется, поскольку во всех случаях используется модель памяти Flat, для которой все вызовы ближние near, но смещение имеет размер 32 бита

Программы на Delphi Pascal используют модель FLAT, а потому модули ассемблера должны быть разработаны применительно к той же модели. Следовательно, все адреса в ассемблере должны быть ближними и состоять только из смещения в сегменте (4 байта).

Параметры передаются в вызываемую подпрограмму через стек, и там же размещаются локальные переменные. Вызов подпрограммы реализуется по варианту:

> <Параметр 1> ; занесение параметров в стек push

<Параметр n> push

 $\ddotsc$ 

; вызов подпрограммы  $cal1$ <Имя подпрограммы>

Вызываемые подпрограммы должны иметь стандартно оформленные вход - пролог и ВЫХОД - ЭПИЛОГ.

```
Пролог:
<имя>
       proc
               near
   push
          EBP
                    сохранить старое ЕВР в стеке
   mov
          EBP, ESP ; установить базу для параметров в стеке
          ESP, <Объем памяти локальных переменных>
   sub
   <Coxpaнение используемых регистров>
   \ddotsЭпилог:
   \ddots<Восстановление используемых регистров>
          ESP, EBP : удалить область локальных переменных
   mov
          EBP
                    : восстановить значение ЕВР
   pop
          <Размер области параметров>
   ret
```
В момент получения управления подпрограммой в стеке находятся параметры в виде значений или адресов и 4-х байтовый адрес возврата в вызывающую программу (рисунок 1, а). Затем вызываемая подпрограмма размещает в стеке старое значение ЕВР, область локальных переменных и использует стек для своих надобностей (рисунок 1, б).

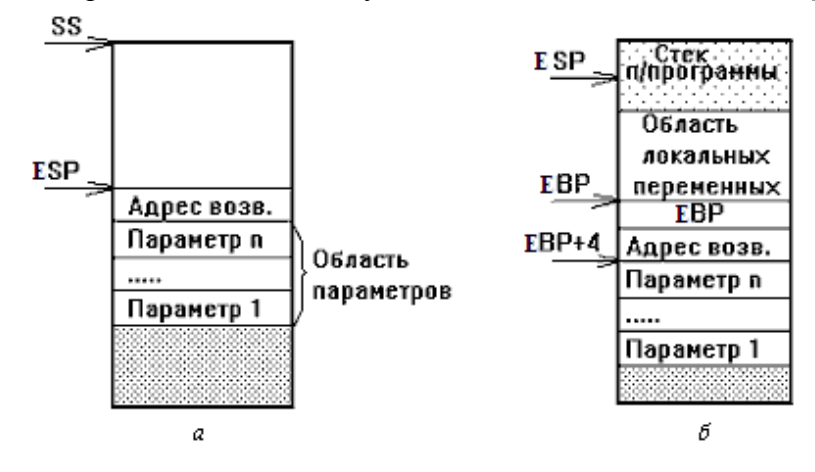

Рисунок 1 - Содержимое стека:

 $a$  – в момент передачи управления подпрограмме;  $\ddot{o}$  – во время работы подпрограммы

Адрес области параметров в этом случае определяется относительно содержимого регистра ЕВР. Так [ЕВР+8] - адрес последнего параметра. Адреса остальных параметров определяются аналогично с учетом длины каждого параметра в стеке (см. далее).

При выходе из подпрограммы команда ret должна удалить из стека всю область параметров, в противном случае произойдет нарушение работы вызывающей программы.

Delphi Pascal использует следующие внутренние представления данных.

Целое -

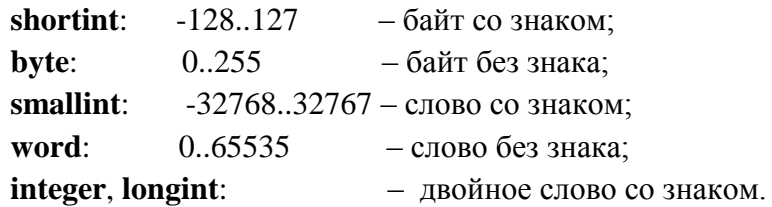

Символ - char - код ANSI байт без знака.

*Булевский тип* – **boolean** – 0(false) и 1(true) – байт без знака.

 $y_{\kappa}$ азатель – **pointer** – 32-х разрядное смещение.

Строка - shortstring - символьный вектор указанной при определении длины, содержащий текущую длину в первом байте.

Массив - аггау - последовательность элементов указанного типа, расположенных в памяти таким образом, что правый индекс возрастает быстрее левого (для матрицы построчно).

Для обращения к данным этих типов в программе на ассемблере необходимо использовать вполне определенные типы переменных. Соответствие типов представлено в таблине 3.

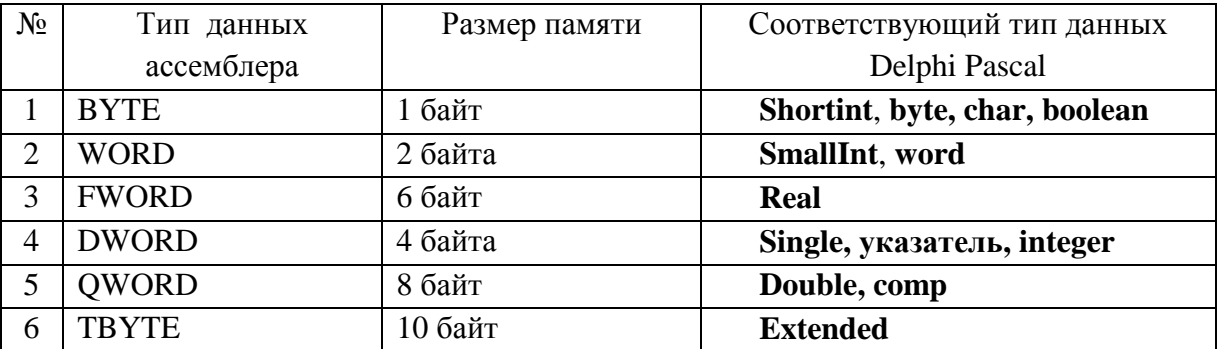

Таблица 0 - Соответствие типов ассемблера и Delphi Pascal

Сложные структурные типы описывают, указав тип только первого элемента и используя затем его для обработки всей структуры.

В Delphi Pascal параметры могут передаваться двумя способами: по значению и по ссылке (с указанием var или const). В первом случае подпрограмме передаются копии значений параметров, и, соответственно, она не имеет возможности менять значения передаваемых параметров в вызывающей программе. Во втором случае подпрограмма получает алреса передаваемых значений и может не только читать значения, но и менять их. И в том и в другом случае параметры или их адреса заносятся в стек. Причем, параметры всегда помещаются в стек в том порядке, в котором они описаны при объявлении процедуры, то есть слева направо. Исключение составляет только конвенция register, при которой до трех параметров помещается в регистры, а остальные помещаются в стек в порядке, обратном их описанию в списке параметров.

Параметры – значения скалярного типа (char, Boolean, smallint, word, shortint, byte, integer и перечисляемые типы) непосредственно помещаются в стек. Если размер параметра составляет 1 байт, то он помещается в стек в виде целого слова. Сам параметр располагается в первом (младшем) байте этого слова, старший байт при этом не инициализируется. Параметры размером 2 и 4 байта помещаются в стек в виде слова и двойного слова соответственно.

**Адреса** всех типов помещаются в стек в виде 32-х разрядных смещений.

**Строковые** параметры, переданные по значению, независимо от их размера вызывающей программой в стек не записываются. Вместо этого в стек помещается адрес копии строки (4 байта). Сама копия размещается в отведенной для этого памяти стека, предназначенной для локальных данных.

#### **Порядок выполнения работы**

1. Прочитать и проанализировать задание в соответствии со своим вариантом.

2. Выполнить декомпозицию программы в соответствии с заданием.

3. Разработать схемы алгоритмов всех частей.

4. Написать программу на языке высокого уровня.

5. Вызвать среду программирования и ввести текст программы в среду программирования.

6. Написать программу на языке ассемблера и выполнить ее трансляцию.

7. Компоновать части в единую программу средствами среды языка программирования высокого уровня.

8. Отладить программу на выбранных тестовых данных.

9. Продемонстрировать работу программы преподавателю.

10. Составить отчет по лабораторной работе.

11. Защитить лабораторную работу преподавателю.

#### **Требования к отчету**

Все записи в отчете должны быть либо напечатаны на принтере, либо разборчиво выполнены от руки синей или черной ручкой (карандаш – не допускается). Схемы также должны быть напечатаны при помощи компьютера или нарисованы с использованием чертежных инструментов, в том числе карандаша.

Каждый отчет должен иметь титульный лист, на котором указывается:

а) наименование факультета и кафедры;

б) название дисциплины;

в) номер и тема лабораторной работы;

г) фамилия преподавателя, ведущего занятия;

д) фамилия, имя и номер группы студента;

е) номер варианта задания.

Кроме того отчет по лабораторной работе должен содержать**:**

- 1) схемы алгоритма всех частей программы, выполненнык вручную или в соответствующем пакете;
- 2) схематическое изображение содержимого стека в момент передачи управления;
- 3) текст подпрограммы на ассемблере и фрагменты текста программы на языке высокого уровня, которые отвечают за передачу управления подпрограмме;
- 4) результаты тестирования, которые должны быть оформлены в виде таблицы вида:

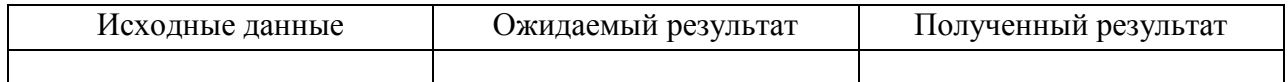

5) выводы.

#### **Контрольные вопросы**

1. Что такое «конвенции о связи»? Перечислите конвенции, которые вы знаете.

2. Какие конвенции вы использовали при создании своей программы?

3. Как связана структура данных стека в момент передачи управления и текст программы и подпрограмм?

4. С какой целью применяют разноязыкорвые модули в одном проекте?